**Муниципальное бюджетное общеобразовательное учреждение «Солнечная средняя общеобразовательная школа № 1»**

РАССМОТРЕНО СОГЛАСОВАНО УТВЕРЖДАЮ Протокол от «31» августа 2022

Руководитель МО \_\_\_\_\_\_ /И.М. Кочухова/ Заместитель директора Директор школы \_\_\_\_\_\_\_\_ Е.И. Суровцова<br>Протокол от «31» августа 2022 <br>Драница дравнова и Директор школы \_\_\_\_\_\_\_ Е.И. Суровцова

### ДОКУМЕНТ ПОДПИСАН ЭЛЕКТРОННОЙ ПОДПИСЬЮ

Сертификат: 08D24E622A9317C63E946722D1B3383146602D89 Владелец: Суровцова Елена Ивановна Действителен: с 06.10.2021 до 06.01.2023

**Рабочая программа по учебному предмету «Введение в информатику» для обучающихся 5 классов** (основное общее образование)

> с.п. Солнечный 2022-2023 учебный год

#### **ПОЯСНИТЕЛЬНАЯ ЗАПИСКА**

Рабочая программа составлена в соответствии с:

1. Основными положениями Федерального государственного образовательного стандарта основногоо общего образования (приказ Минпросвещения РФ № 287 от 31 мая 2021 г.).

2. Примерной программой для общеобразовательных учреждений по информатике для основной школы (авторы Л. Л. Босова, А. Ю. Босова; издательство «БИНОМ. Лаборатория знаний») 2016 г.

3. УМК: Информатика: учебник для 9 класса (ФГОС),/ Л.Л Босова, А.Ю. Босова. – М.: БИНОМ, Лаборатория знаний, 2018г. Информатика: рабочая тетрадь для 5 класса в двух частях (ФГОС),/ Л.Л Босова, А.Ю. Босова. – М.: БИНОМ, Лаборатория знаний, 2019.

Данная программа реализована в учебниках:

«Информатика 5 класс, Л.Л Босова, А.Ю. Босова. – М.: БИНОМ, Лаборатория знаний, 2018г.

Программа рассчитана на 34 часа (1 час в неделю).

## **ПЛАНИРУЕМЫЕ РЕЗУЛЬТАТЫ ОСВОЕНИЯ УЧЕБНОГО ПРЕДМЕТА**

*Личностные результаты* – это сформировавшаяся в образовательном процессе система ценностных отношений учащихся к себе, другим участникам образовательного процесса, самому образовательному процессу, объектам познания, результатам образовательной деятельности. Основными личностными результатами, формируемыми при изучении информатики в основной школе, являются:

- наличие представлений об информации как важнейшем стратегическом ресурсе развития личности, государства, общества;
- понимание роли информационных процессов в современном мире;
- владение первичными навыками анализа и критичной оценки получаемой информации;
- ответственное отношение к информации с учетом правовых и этических аспектов ее распространения;
- развитие чувства личной ответственности за качество окружающей информационной среды;
- способность увязать учебное содержание с собственным жизненным опытом, понять значимость подготовки в области информатики и ИКТ в условиях развития информационного общества;

 готовность к повышению своего образовательного уровня и продолжению обучения с использованием средств и методов информатики и ИКТ;

 способность и готовность к общению и сотрудничеству со сверстниками и взрослыми в процессе образовательной, общественно-полезной, учебно-исследовательской, творческой деятельности;

 способность и готовность к принятию ценностей здорового образа жизни за счет знания основных гигиенических, эргономических и технических условий безопасной эксплуатации средств ИКТ.

*Метапредметные результаты* – освоенные обучающимися на базе одного, нескольких или всех учебных предметов способы деятельности, применимые как в рамках образовательного процесса, так и в других жизненных ситуациях. Основными метапредметными результатами, формируемыми при изучении информатики в основной школе, являются:

владение общепредметными понятиями «объект», «система», «модель», «алгоритм», «исполнитель» и др.;

• владение информационно-логическими умениями: определять понятия, создавать обобщения, устанавливать аналогии, классифицировать, самостоятельно выбирать основания и критерии для классификации, устанавливать причинно-следственные связи, строить логическое рассуждение, умозаключение (индуктивное, дедуктивное и по аналогии) и делать выводы;

• владение умениями самостоятельно планировать пути достижения целей; соотносить свои действия с планируемыми результатами, осуществлять контроль своей деятельности, определять способы действий в рамках предложенных условий, корректировать свои действия в соответствии с изменяющейся ситуацией; оценивать правильность выполнения учебной задачи;

• владение основами самоконтроля, самооценки, принятия решений и осуществления осознанного выбора в учебной и познавательной леятельности:

• владение основными универсальными умениями информационного характера: постановка и формулирование проблемы; поиск и выделение необходимой информации, применение методов информационного поиска; структурирование и визуализация информации; выбор наиболее эффективных способов решения задач в зависимости от конкретных условий; самостоятельное создание алгоритмов деятельности при решении проблем творческого и поискового характера;

• владение информационным моделированием как основным методом приобретения знаний: умение преобразовывать объект из чувственной формы в пространственно-графическую или знаково-символическую модель; умение строить разнообразные информационные структуры для описания объектов; умение «читать» таблицы, графики, диаграммы, схемы и т.д., самостоятельно перекодировать информацию из одной знаковой системы в другую; умение выбирать форму представления информации в зависимости от стоящей задачи, проверять адекватность модели объекту и цели моделирования;

• ИКТ-компетентность - широкий спектр умений и навыков использования средств информационных и коммуникационных технологий для сбора, хранения, преобразования и передачи различных видов информации, навыки создания личного информационного пространства (обращение с устройствами ИКТ; фиксация изображений и звуков; создание письменных сообщений; создание графических объектов; создание музыкальных и звуковых сообщений; создание, восприятие и использование гипермедиасообщений; коммуникация и социальное взаимодействие; поиск и организация хранения информации; анализ информации).

Предметные результаты включают в себя: освоенные обучающимися в ходе изучения учебного предмета умения специфические для данной предметной области, виды деятельности по получению нового знания в рамках учебного предмета, его преобразованию и применению в учебных, учебно-проектных и социально-проектных ситуациях, формирование научного типа мышления, научных представлений о ключевых теориях, типах и видах отношений, владение научной терминологией, ключевыми понятиями, методами и приемами. В соответствии с федеральным государственным образовательным стандартом общего образования основные предметные результаты изучения информатики в основной школе отражают:

• формирование информационной и алгоритмической культуры; формирование представления о компьютере как универсальном устройстве обработки информации; развитие основных навыков и умений использования компьютерных устройств;

формирование представления об основных изучаемых понятиях: информация, алгоритм, модель - и их свойствах;

развитие алгоритмического мышления, необходимого для профессиональной деятельности в современном обществе; развитие умений составить и записать алгоритм для конкретного исполнителя; формирование знаний об алгоритмических конструкциях, логических значениях и операциях; знакомство с одним из языков программирования и основными алгоритмическими структурами — линейной, условной и циклической;

формирование умений формализации и структурирования информации, умения выбирать способ представления данных в соответствии с поставленной задачей — таблицы, схемы, графики, диаграммы, с использованием соответствующих программных средств обработки данных;

 формирование навыков и умений безопасного и целесообразного поведения при работе с компьютерными программами и в Интернете, умения соблюдать нормы информационной этики и права.

#### **5 класс**

В результате изучения учебного предмета «Введение в информатику» в 5 классе **ученик научится**:

Раздел 1. Информация вокруг нас. Учащийся научится распознавать виды информации по форме представления и действовать с ней.

Раздел 2. Компьютер как универсальное устройство для работы с информацией. Учащийся получить представление об истории создания компьютеров, об их типах, основных характеристиках и периферийных устройствах. Также учащийся узнает состав компьютера и предназначение его основных элементов. Учащийся научится работать с персональным компьютером и правильно его эксплуатировать и выполнять требования мер безопасности и правильно организовывать рабочее место.

Раздел 3. Управление компьютером. Работа в операционной системе Windows. Учащийся получит представления о различных операционных системах. Научится работать с операционной системой Windows и с его основными приложениями (Paint, Блокнот, WordPad, Калькулятор). Получит возможность самостоятельно работать с персональным компьютером в объеме пользователя.

Раздел 4. Ввод информации в память компьютера. Учащийся приобретет навыки работы с клавиатурой и мышью. Получит навыки быстрого набора текста.

Раздел 5. Хранение информации. Учащийся получит представление об различных видах оперативной памяти. Ее предназначение и правила использования. Учащийся получит навыки в поиске, создании, переименовывании, удалении файлов и работе с каталогами.

Раздел 6. Передача информации. Учащийся узнает схемы передачи информации, виды компьютерных сетей. Приобретет навыки в работе с электронной почтой, решении задач методом координат и работе системе дистанционного обучения ZOOM.

Раздел 7. Кодирование информации. Учащийся получат представление о предназначении и некоторых видах кодов, способах кодирования. Научатся кодировать информацию с использованием метода координат. Практически получать навыки при кодировании информации другими методами.

Раздел 8.Текстовая информация. Учащийся получит представлении о тексте, как форме представления информации. Научится работать с текстовым редактором Word в объеме начального пользователя. Самостоятельно создавать текстовый документ, набирать текст, сохранять и его редактировать. Научится пользоваться горячими клавишами и основными вкладками. Научится выбирать тип шрифта, форматировать, заливать текст и проверять правильность орфографии. Вкладка «Вид». Также он научится создавать таблицы, вставлять рисунки, фигуры, символы и формулы.

Раздел 9.Представление информации в виде таблиц. Учащийся научится создавать таблицы в текстовом редакторе Word в объеме начального пользователя. Научится заносить информацию в ячейки, редактировать ее, создавать строки и колонки. Форматировать их.

Раздел 10. Наглядные формы представления информации. Учащийся научится создавать графики и диаграммы в текстовом редакторе Word в объеме начального пользователя. Самостоятельно создавать, редактировать графики и диаграммы. Анализировать полученные результаты.

Раздел 11. Компьютерная графика. Учащийся научится работать с графическим редактором Point в объеме начального пользователя. Самостоятельно создавать графический документ, используя стандартный набор инструментов рисовать и сохранять результаты работы. Научится

пользоваться стандартными инструментами и горячими клавишами. Научится выбирать тип и цвет лини, заливать области и редактировать отдельные элементы рисунка.

Раздел 12. Обработка информации. Учащийся научится систематизировать и осуществлять поиск информации. Работать с редактором слайдом PowerPoint в объеме начального пользователя. Самостоятельно создавать документ, набирать слайды, сохранять и их редактировать. Научится пользоваться горячими клавишами и основными вкладками. Научится пользоваться основным вкладками. Вставлять текст и рисунки, фигуры, символы. Научится делать переходы между слайдами и оформлять страницы.

#### **Содержание учебного предмета «Введение в информатику» 5 класс**

Структура содержания общеобразовательного предмета (курса) информатики в 5–6 классах основной школы может быть определена следующими укрупнёнными тематическими блоками (разделами):

- информация вокруг нас;
- информационные технологии;
- информационное моделирование;
- алгоритмика.

#### **Раздел 1. Информация вокруг нас**

Информация и информатика. Как человек получает информацию. Виды информации по способу получения.

Хранение информации. Память человека и память человечества. Носители информации.

Передача информации. Источник, канал, приёмник. Примеры передачи информации. Электронная почта.

Код, кодирование информации. Способы кодирования информации. Метод координат.

Формы представления информации. Текст как форма представления информации. Табличная форма представления информации. Наглядные формы представления информации.

Обработка информации. Разнообразие задач обработки информации. Изменение формы представления информации. Систематизация информации. Поиск информации. Получение новой информации. Преобразование информации по заданным правилам. Черные ящики. Преобразование информации путем рассуждений. Разработка плана действий и его запись. Задачи на переливания. Задачи на переправы.

Информация и знания. Чувственное познание окружающего мира. Абстрактное мышление. Понятие как форма мышления.

#### **Раздел 2. Информационные технологии**

Компьютер – универсальная машина для работы с информацией. Техника безопасности и организация рабочего места.

Основные устройства компьютера, в том числе устройства для ввода информации (текста, звука, изображения) в компьютер.

Компьютерные объекты. Программы и документы. Файлы и папки. Основные правила именования файлов.

Элементы пользовательского интерфейса: рабочий стол; панель задач. Мышь, указатель мыши, действия с мышью. Управление компьютером с помощью мыши. Компьютерные меню. Главное меню. Запуск программ. Окно программы и его компоненты. Диалоговые окна. Основные элементы управления, имеющиеся в диалоговых окнах.

Ввод информации в память компьютера. Клавиатура. Группы клавиш. Основная позиция пальцев на клавиатуре.

Текстовый редактор. Правила ввода текста. Слово, предложение, абзац. Приёмы редактирования (вставка, удаление и замена символов). Фрагмент. Перемещение и удаление фрагментов. Буфер обмена. Копирование фрагментов. Проверка правописания, расстановка переносов.

Форматирование символов (шрифт, размер, начертание, цвет). Форматирование абзацев (выравнивание, отступ первой строки, междустрочный интервал и др.). Создание и форматирование списков. Вставка в документ таблицы, ее форматирование и заполнение данными.

Компьютерная графика. Простейший графический редактор. Инструменты графического редактора. Инструменты создания простейших графических объектов. Исправление ошибок и внесение изменений. Работа с фрагментами: удаление, перемещение, копирование. Преобразование фрагментов. Устройства ввода графической информации.

Мультимедийная презентация. Описание последовательно развивающихся событий (сюжет). Анимация. Возможности настройки анимации в редакторе презентаций. Создание эффекта движения с помощью смены последовательности рисунков.

#### **Раздел 3. Информационное моделирование**

Объекты и их имена. Признаки объектов: свойства, действия, поведение, состояния. Отношения объектов. Разновидности объектов и их классификация. Состав объектов. Системы объектов.

Модели объектов и их назначение. Информационные модели. Словесные информационные модели. Простейшие математические модели. Табличные информационные модели. Структура и правила оформления таблицы. Простые таблицы. Табличное решение логических задач. Вычислительные таблицы. Графики и диаграммы. Наглядное представление о соотношении величин. Визуализация многорядных данных. Многообразие схем. Информационные модели на графах. Деревья.

#### **Раздел 4. Алгоритмика**

Понятие исполнителя. Неформальные и формальные исполнители. Учебные исполнители (Черепаха, Кузнечик, Водолей и др.) как примеры формальных исполнителей. Их назначение, среда, режим работы, система команд. Управление исполнителями с помощью команд и их последовательностей.

Что такое алгоритм. Различные формы записи алгоритмов (нумерованный список, таблица, блок-схема). Примеры линейных алгоритмов, алгоритмов с ветвлениями и повторениями (в повседневной жизни, в литературных произведениях, на уроках математики и т.д.).

Составление алгоритмов (линейных, с ветвлениями и циклами) для управления исполнителями Чертёжник, Водолей и др.

## **Тематическое планирование:**

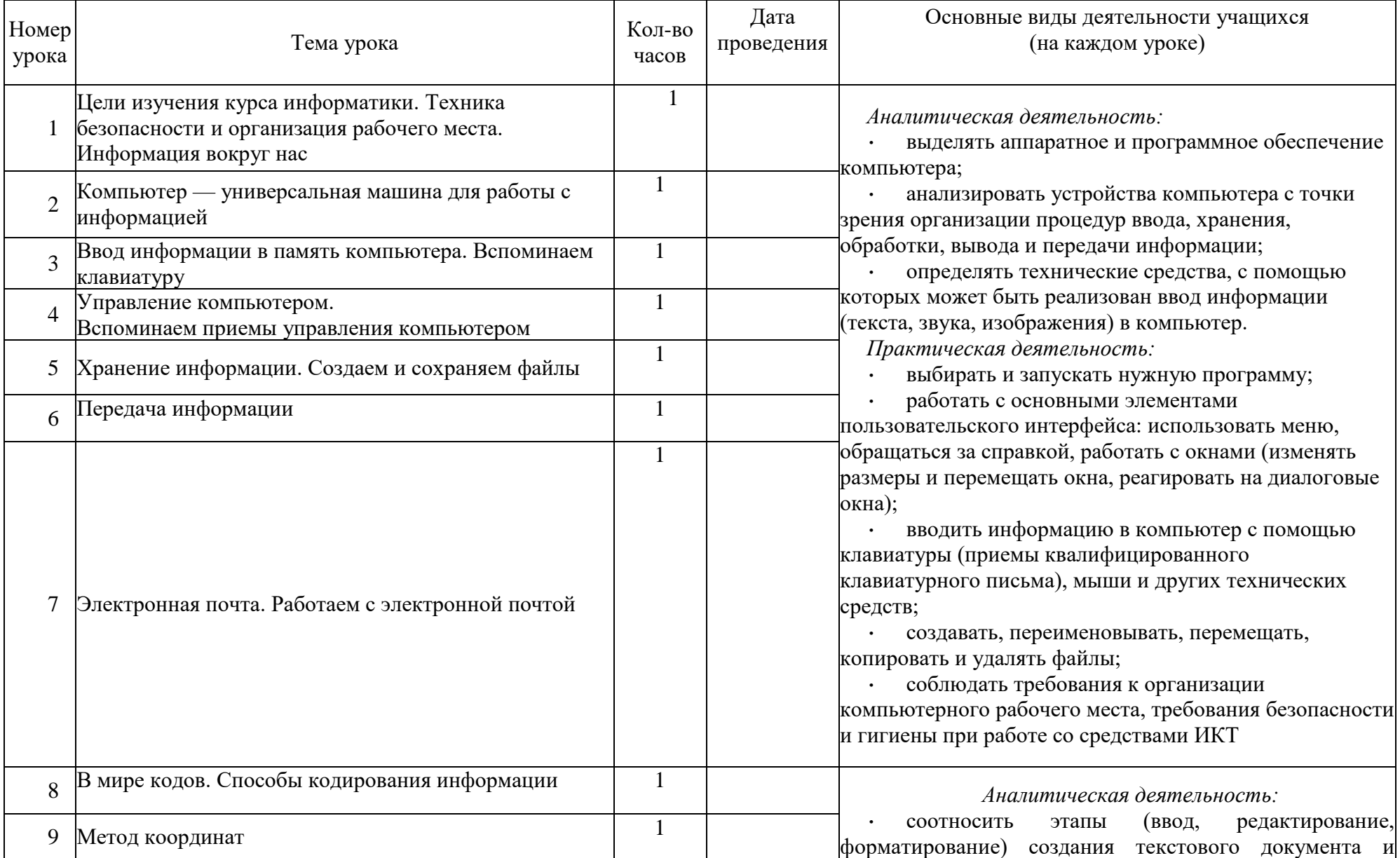

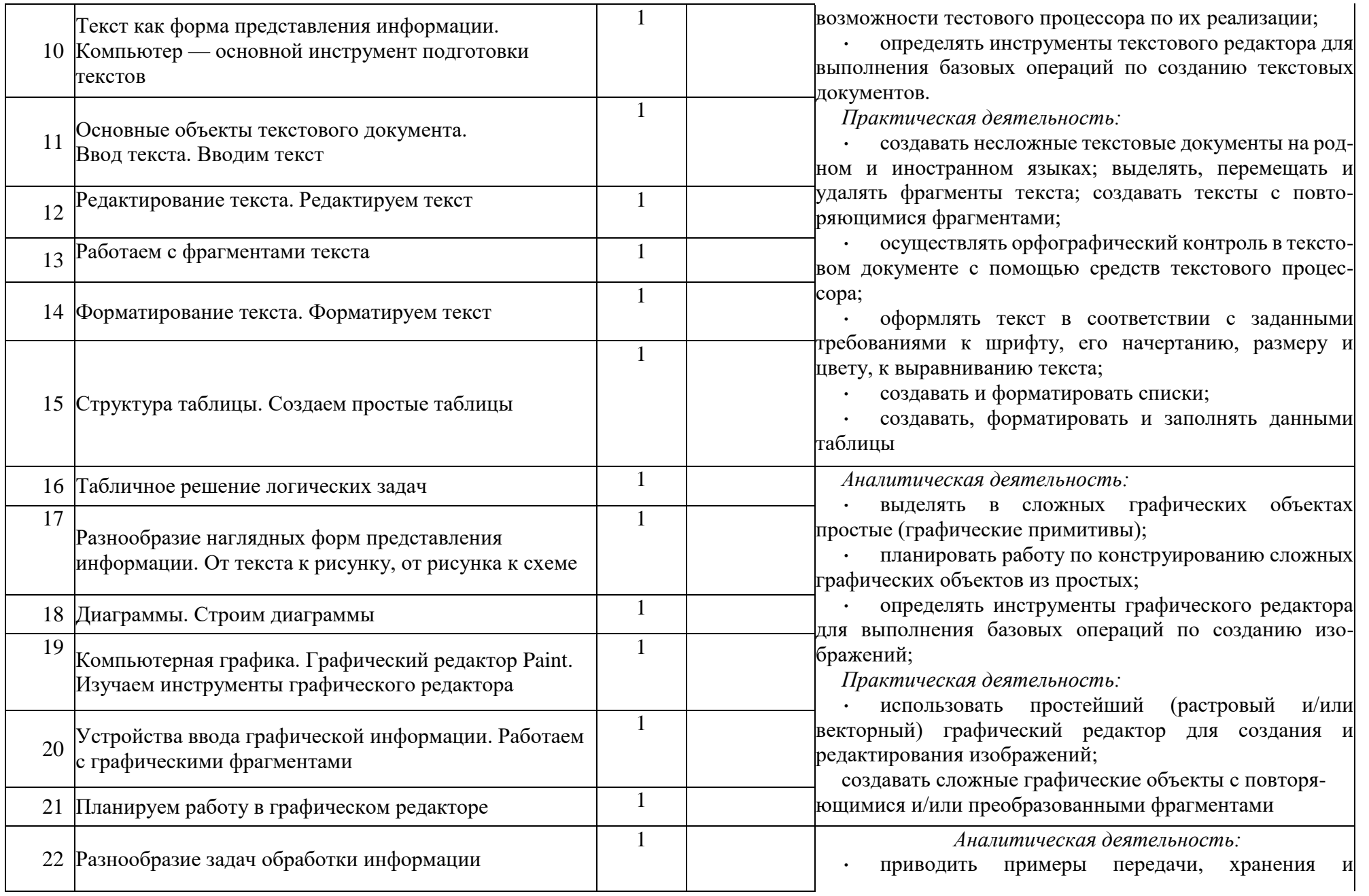

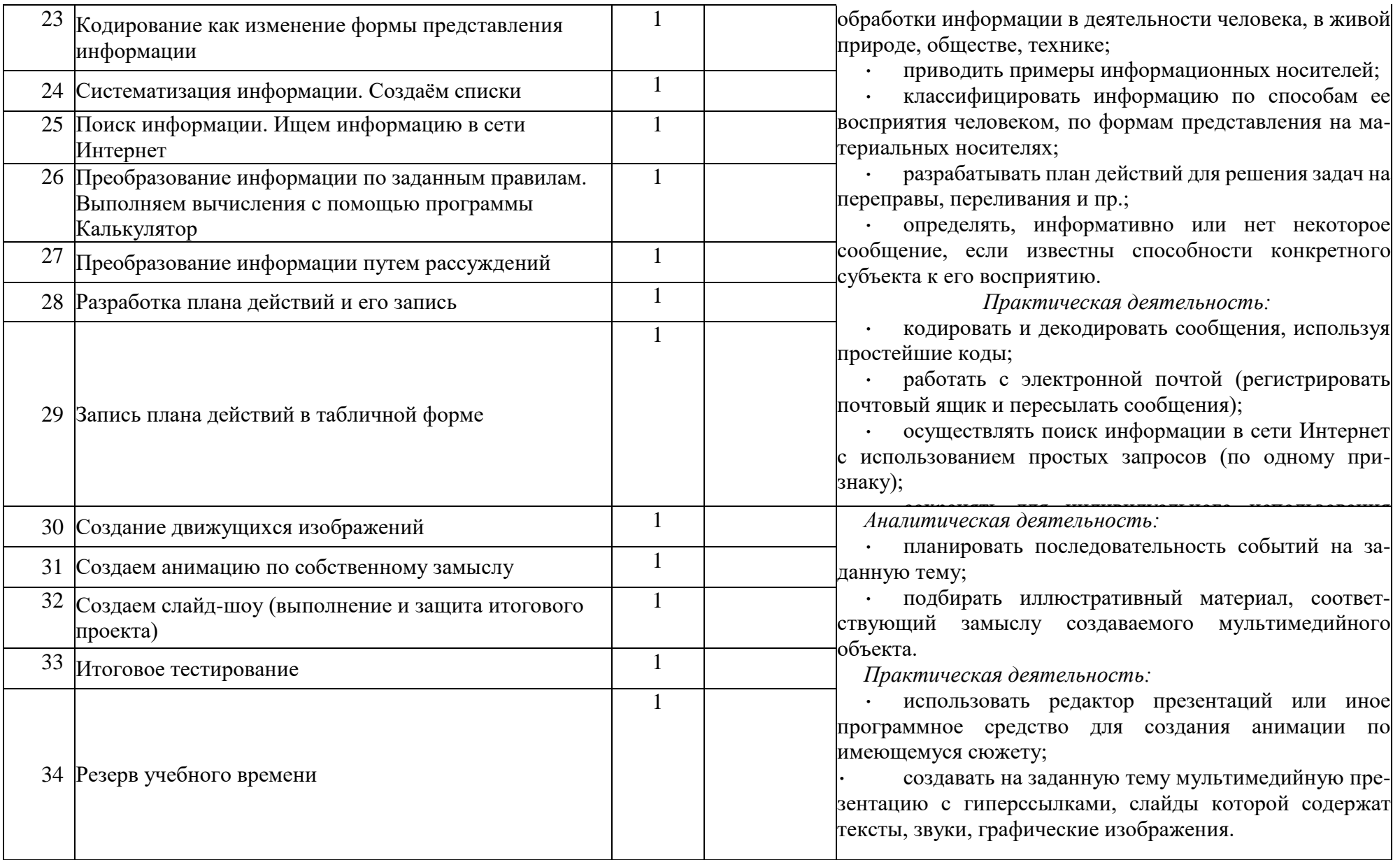

#### **Приложение**

### **Электронные образовательные ресурсы:**

- 1. Электронное приложение к учебнику «Информатика» для 5 класса (УМК Босова Л.Л.) <https://bosova.ru/metodist/authors/informatika/3/eor5.php>
- 2. Ресурсы Единой коллекции цифровых образовательных ресурсов [\(http://school-collection.edu.ru/\)](http://school-collection.edu.ru/)
- 3. РЭШ<https://resh.edu.ru/subject/19/8/>
- 4. <https://www.yaklass.ru/>
- 5. <https://edu.skysmart.ru/> (Интернет-ресурс для создания интерактивных заданий).
- 6. [http://videouroki.net](http://videouroki.net/)
- 7. [www.edu.ru](http://www.edu.ru/) (сайт МОиН РФ).
- 8. [www.school.edu.ru](http://www.school.edu.ru/) (Российский общеобразовательный портал).
- 9. [www.fipi.ru](http://www.fipi.ru/) (сайт Федерального института педагогических измерений).
- 10. [https://www.yaklass.ru](https://www.yaklass.ru/) (Образовательный интернет ресурс).
- 11. [https://ege.sdamgia.ru](https://ege.sdamgia.ru/) (Интернет-ресурс для подготовки к ЕГЭ Дмитрия Гущина).
- 12. <https://kpolyakov.spb.ru/school/oge.htm> (Интернет-ресурс для подготовки к ОГЭ Константина Полякова).

## **КРИТЕРИИ И НОРМЫ ОЦЕНКИ ЗНАНИЙ УМЕНИЙ И НАВЫКОВ ОБУЧАЮЩИХСЯ**

### *При выполнении контрольной работы в виде тестирования.*

Оценка «**5**» ставится за работу, выполненную полностью без ошибок или при допуске незначительных 85-100%

Оценка «**4**» ставится, если выполнено 70-84% всей работы.

Оценка «**3**» ставится, если выполнено 56-69% всей работы.

Оценка «**2**» ставится, если выполнено менее 55% всей работы.

Оценка «**1**» ставится, если выполнено менее 15% всей работы, или

если учащийся не приступал к работе.

### *При выполнении практической работы и контрольной работы:*

Содержание и объем материала, подлежащего проверке в контрольной работе, определяется программой. При проверке усвоения материала выявляется полнота, прочность усвоения учащимися теории и умение применять ее на практике в знакомых и незнакомых ситуациях.

Отметка зависит также от наличия и характера погрешностей, допущенных учащимися.

*-грубая ошибка* – полностью искажено смысловое значение понятия, определения;

*-погрешность* отражает неточные формулировки, свидетельствующие о нечетком представлении рассматриваемого объекта;

*-недочет* – неправильное представление об объекте, не влияющего кардинально на знания, определенные программой обучения;

*-мелкие погрешности* – неточности в устной и письменной речи, не искажающие смысла ответа или решения, случайные описки и т.п.

Эталоном, относительно которого оцениваются знания учащихся, является обязательный минимум содержания информатики и информационных технологий. Требовать от учащихся определения, которые не входят в школьный курс информатики – это, значит, навлекать на себя проблемы, связанные нарушением прав учащегося («Закон об образовании»).

Исходя из норм (пятибалльной системы), заложенных во всех предметных областях выставляете отметка:

«5» ставится при выполнении всех заданий полностью или при наличии 1-2 мелких погрешностей;

«4» ставится при наличии 1-2 недочетов или одной ошибки:

«3» ставится при выполнении 2/3 от объема предложенных заданий;

«2» ставится, если допущены существенные ошибки, показавшие, что учащийся не владеет обязательными умениями поданной теме в полной мере (незнание основного программного материала):

Устный опрос осуществляется на каждом уроке (эвристическая беседа, опрос). Задачей устного опроса является не столько оценивание знаний учащихся, сколько определение проблемных мест в усвоении учебного материала и фиксирование внимания учеников на сложных понятиях, явлениях, процессе.

#### Оценка устных ответов учашихся

#### Ответ оценивается отметкой «5», если ученик:

- полно раскрыл содержание материала в объеме, предусмотренном программой;

- изложил материал грамотным языком в определенной логической последовательности, точно используя терминологию информатики как учебной дисциплины;

- правильно выполнил рисунки, схемы, сопутствующие ответу;

- показал умение иллюстрировать теоретические положения конкретными примерами;

- продемонстрировал усвоение ранее изученных сопутствующих вопросов, сформированность и устойчивость используемых при ответе умений и навыков:

- отвечал самостоятельно без наводящих вопросов учителя.

Возможны одна - две неточности при освещении второстепенных вопросов или в выкладках, которые ученик легко исправил по замечанию учителя. Ответ оиенивается отметкой «4», если ответ удовлетворяет в основном требованиям на отметку «5», но при этом имеет один из недостатков:

- допущены один-два недочета при освещении основного содержания ответа, исправленные по замечанию учителя:

допущены ошибка или более двух недочетов при освещении второстепенных вопросов или в выкладках, легко исправленные по замечанию  $\omega_{\rm{max}}$ учителя.

#### Отметка «З» ставится в следующих случаях:

- неполно или непоследовательно раскрыто содержание материала, но показано общее понимание вопроса и продемонстрированы умения, достаточные для дальнейшего усвоения программного материала определенные настоящей программой;

#### Отметка «2» ставится в следующих случаях:

- не раскрыто основное содержание учебного материала;

- обнаружено незнание или неполное понимание учеником большей или наиболее важной части учебного материала;

- допущены ошибки в определении понятий, при использовании специальной терминологии, в рисунках, схемах, в выкладках, которые не исправлены после нескольких наводящих вопросов учителя.

# — Итоговая контрольная работа<br>3а курс 5— класса по УМК <u>Л.Л. Босовой</u>

## Вариант 1

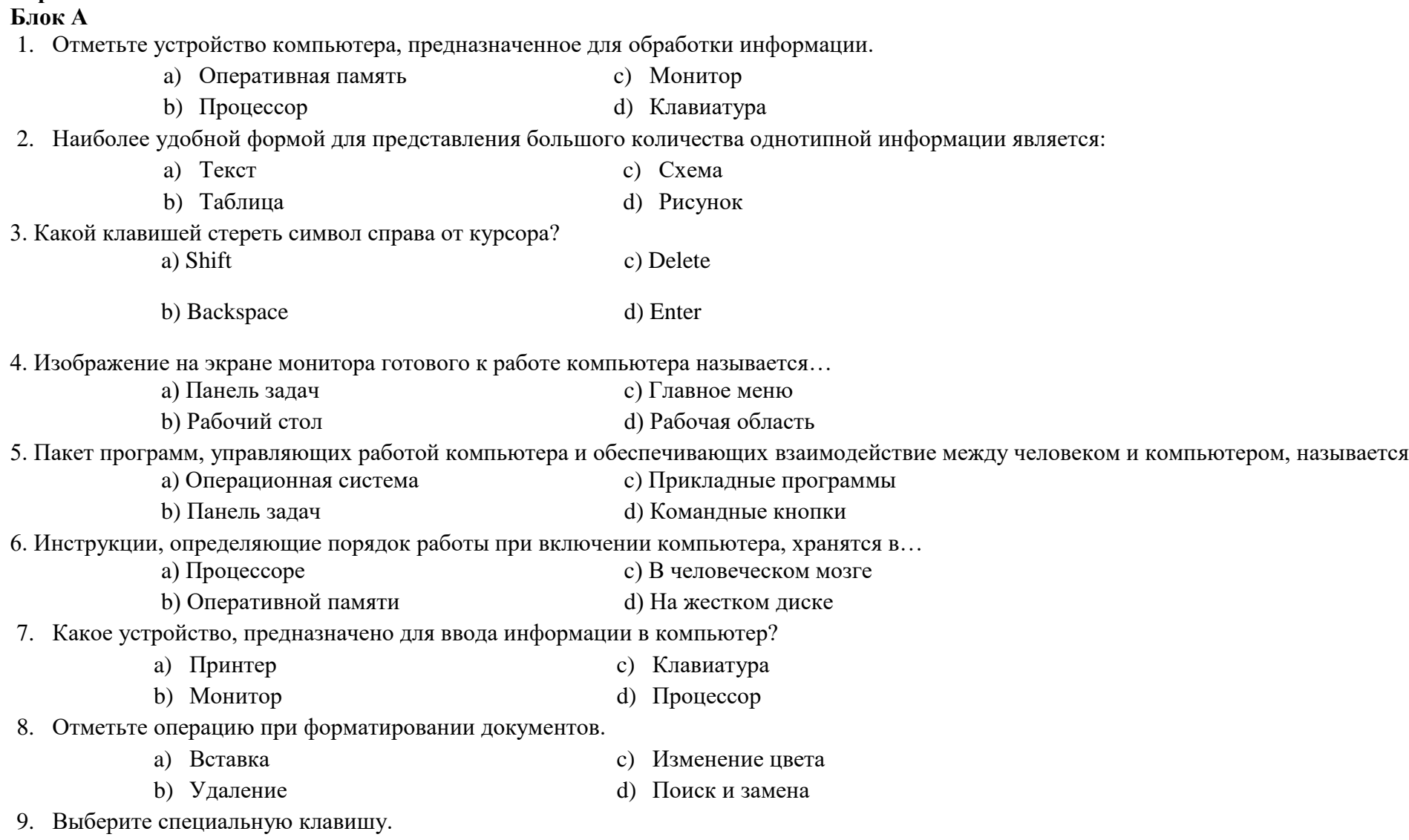

 $\ldots$ 

- a)  ${End};$ c)  ${Shift}$ :
- d)  $\{\uparrow\}$ : b)  $\{\Pi \text{po6en}\};$

10. При упорядочивании информации в хронологической последовательности...

- а) Происходит обработка, связанная с получением нового содержания, новой информации
- b) Происходит обработка, связанная с изменением формы информации, но не изменяющая ее содержания
- с) Обработка информации не происходит
- d) Происходит обработка, связанная с получением новой информации и с изменением её формы
- 11. При форматировании текстового документа происходит ...
	- а) Обработка, связанная с изменением формы информации, но не изменяющая её содержания
	- b) Обработка, связанная с получением нового содержания, новой информации
	- с) Обработка информации не происходит
	- d) Происходит обработка, связанная с получением новой информации и с изменением её формы
- 12. При разработке плана действий происходит ...
	- а) Обработка, связанная с изменением формы информации, но не изменяющая её содержания
	- b) Обработка, связанная с получением нового содержания, новой информации
	- с) Обработка информации не происходит
	- d) Происходит обработка, связанная с получением новой информации и с изменением её формы

## 13. Информация - это...

## а) Все, что мы слышим

- b) Сведения об окружающем нас мире
- с) Представление числа в памяти компьютера
- d) Последовательность изображений
- 14. Отметьте современный информационный носитель.
	- а) Телевидение

с) Лазерный диск

**b**) Интернет

d) Телефон

## 15. Отметьте инструмент графического редактора.

- а) Распылитель
- с) Ножнины
- **b**) Бумага d) Клей

## Блок Б

16. Отметьте операции при редактировании документов.

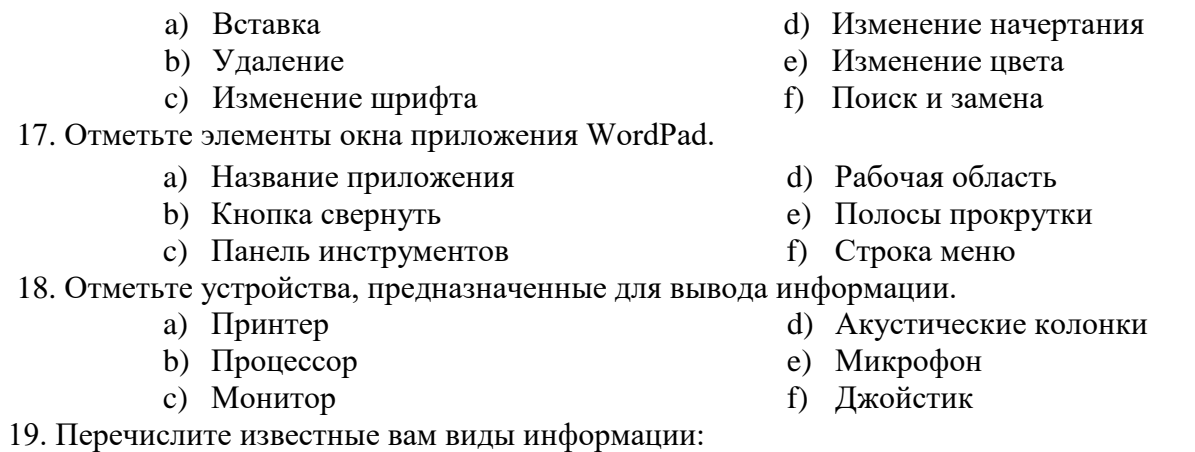

20. Решите задачу табличным способом.

. Три девочки – Роза, Маргарита и Анюта представили на конкурс цветоводов корзины выращенных ими роз, маргариток и анютиных глазок<br>Девочка, вырастившая маргаритки, обратила внимание Розы на то, что ни у одной из девочек и

Какие цветы вырастила каждая из девочек?

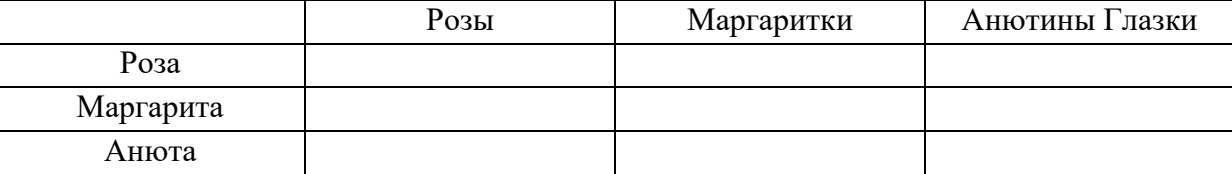

Ответ:

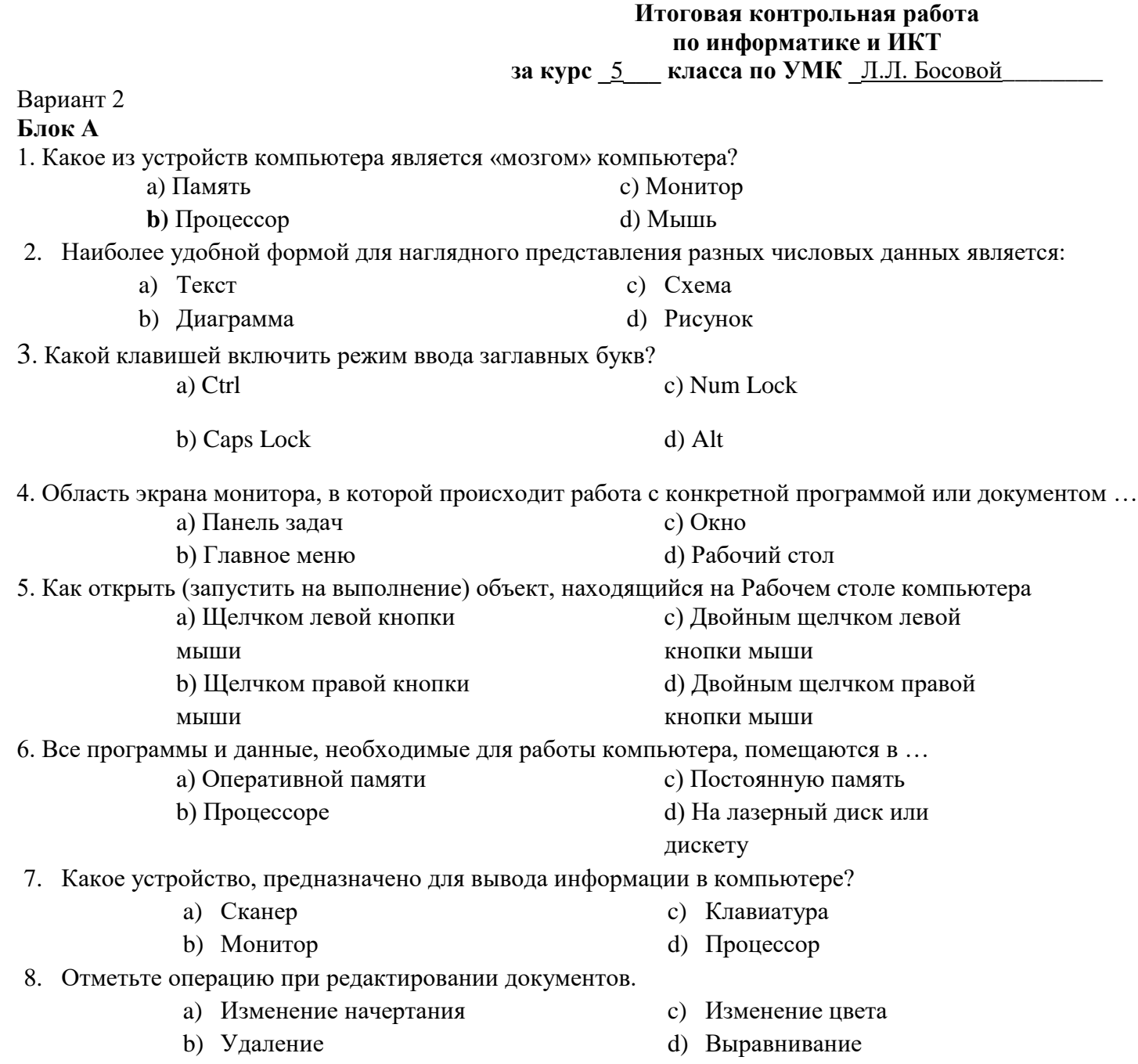

- 9. Выберите клавишу управления курсором.
	- a)  ${Ctrl}$ c)  ${Shift}$ b)  $\{\uparrow\}$  $d)$  {Esc}

10. При вычислениях по известным формулам...

- а) Происходит обработка, связанная с получением новой информации и с изменением её формы
- b) Обработка информации не происходит
- с) Происходит обработка, связанная с изменением формы информации, но не изменяющая ее содержания
- d) Происходит обработка, связанная с получением нового содержания, новой информации
- 11. При форматировании текстового документа происходит ...
	- а) Обработка информации не происходит
	- b) Обработка, связанная с получением нового содержания, новой информации
	- с) Обработка, связанная с изменением формы информации, но не изменяющая её содержания
	- d) Происходит обработка, связанная с получением новой информации и с изменением её формы
- 12. При написании сочинения происходит ...
	- а) Обработка, связанная с изменением формы информации, но не изменяющая её содержания
	- b) Обработка, связанная с получением нового содержания, новой информации
	- с) Обработка информации не происходит
	- d) Происходит обработка, связанная с получением новой информации и с изменением её формы

13. $K$ од – это...

- а) Все, что мы слышим
- b) Сведения об окружающем нас мире
- с) Система условных знаков для представления информации
- d) Последовательность изображений
- 14. Отметьте современный информационный носитель.
	- а) Телефон
- с) Вилеокассета
- **b**) Интернет d) Телеграф

15. Отметьте инструмент графического редактора.

- а) Бумага с) Ножнины
- **b**) Клей d) Заливка

## Блок Б

16. Отметьте операции при форматировании документов.

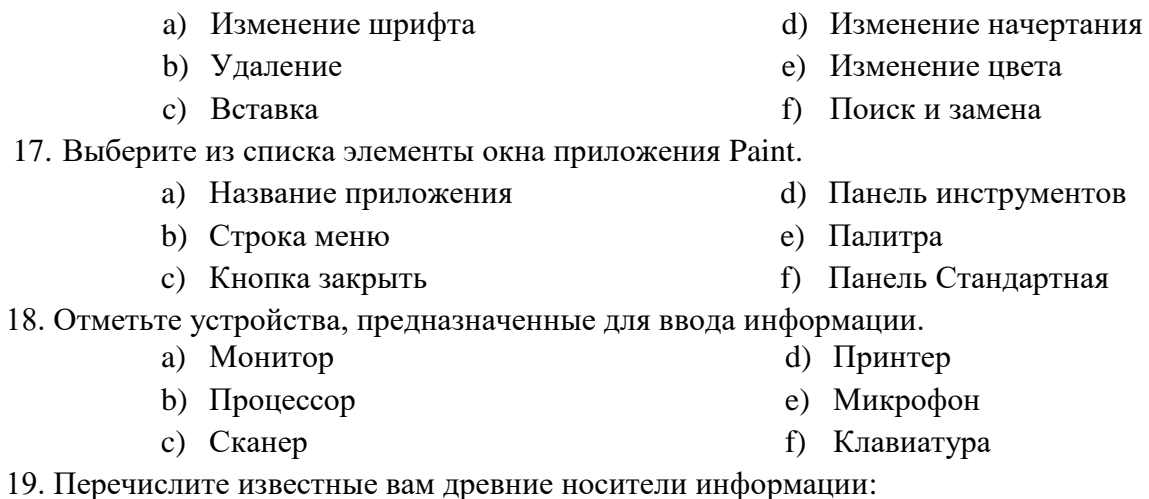

20. Решите задачу табличным способом.

Квадрат, круг, ромб и треугольник вырезаны из белой, синей, красной и зеленой бумаги. Известно, что: круг не белый и не зеленый; синяя фигура лежит между ромбом и красной фигурой; треугольник не синий и не зеленый; квадрат лежит между треугольником и белой фигурой. Какая фигура вырезана из зеленой бумаги?

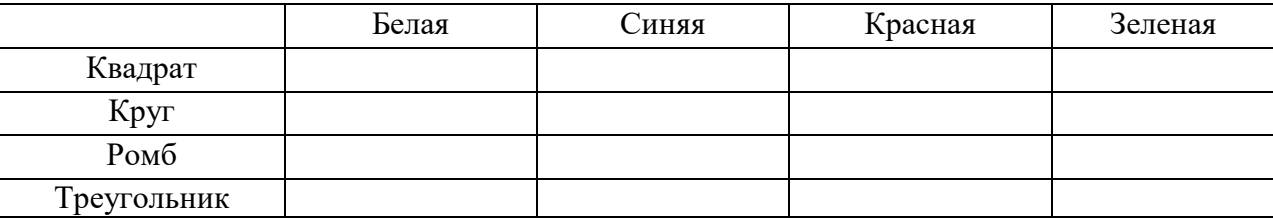

Ответ: